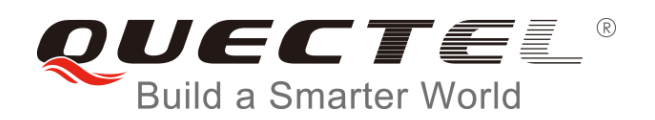

# **MC20 GNSS AT Commands Manual**

**GSM/GPRS/GNSS Module Series**

Rev. MC20\_GNSS\_AT\_Commands\_Manual\_V1.1

Date: 2016-07-30

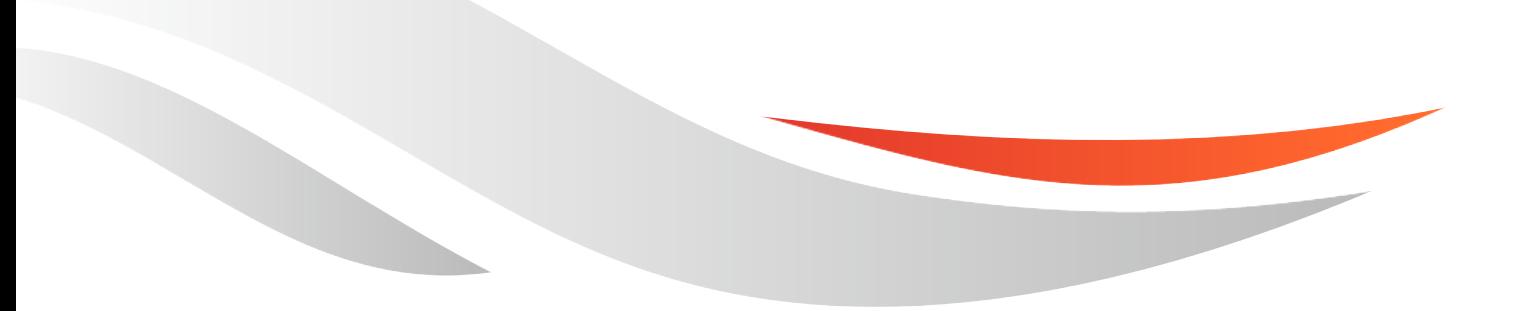

[www.quectel.com](http://www.quectel.com/)

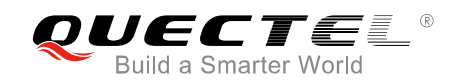

#### **Our aim is to provide customers with timely and comprehensive service. For any assistance, please contact our company headquarters:**

#### **Quectel Wireless Solutions Co., Ltd.**

Office 501, Building 13, No.99, Tianzhou Road, Shanghai, China, 200233 Tel: +86 21 5108 6236 Email: [info@quectel.com](mailto:info@quectel.com)

#### **Or our local office. For more information, please visit:**

<http://www.quectel.com/support/salesupport.aspx>

#### **For technical support, or to report documentation errors, please visit:**

http://www.quectel.com/support/techsupport.aspx Or email to: Support@quectel.com

#### **GENERAL NOTES**

QUECTEL OFFERS THE INFORMATION AS A SERVICE TO ITS CUSTOMERS. THE INFORMATION PROVIDED IS BASED UPON CUSTOMERS' REQUIREMENTS. QUECTEL MAKES EVERY EFFORT TO ENSURE THE QUALITY OF THE INFORMATION IT MAKES AVAILABLE. QUECTEL DOES NOT MAKE ANY WARRANTY AS TO THE INFORMATION CONTAINED HEREIN, AND DOES NOT ACCEPT ANY LIABILITY FOR ANY INJURY, LOSS OR DAMAGE OF ANY KIND INCURRED BY USE OF OR RELIANCE UPON THE INFORMATION. ALL INFORMATION SUPPLIED HEREIN IS SUBJECT TO CHANGE WITHOUT PRIOR NOTICE. al support, or to report documentation errors, please visit:<br>
<u>ectel.com/support/techsupport.aspx</u><br>
upport@quectel.com<br>
NOTES<br>
FERS THE INFORMATION AS A SERVICE TO ITS CUSTOMERS. T<br>
S BASED UPON CUSTOMERS' REQUIREMENTS. QU SET THE QUALITY OF THE INFORMATION AS A SERVICE TO ITS CUSTOMERS. THE INFORMATION<br>THE SETTLE INFORMATION AS A SERVICE TO ITS CUSTOMERS. THE INFORMATION<br>THE THE QUALITY OF THE INFORMATION IT MAKES AVAILABLE. QUECTEL DOSS NO

#### **COPYRIGHT**

THE INFORMATION CONTAINED HERE IS PROPRIETARY TECHNICAL INFORMATION OF QUECTEL CO., LTD. TRANSMITTING, REPRODUCTION, DISSEMINATION AND EDITING OF THIS DOCUMENT AS WELL AS UTILIZATION OF THE CONTENT ARE FORBIDDEN WITHOUT PERMISSION. OFFENDERS WILL BE HELD LIABLE FOR PAYMENT OF DAMAGES. ALL RIGHTS ARE RESERVED IN THE EVENT OF A PATENT GRANT OR REGISTRATION OF A UTILITY MODEL OR DESIGN.

*Copyright © Quectel Wireless Solutions Co., Ltd. 2016. All rights reserved.*

<span id="page-2-0"></span>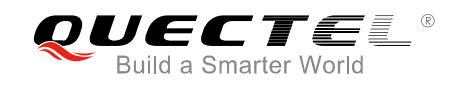

## **About the Document**

## **History**

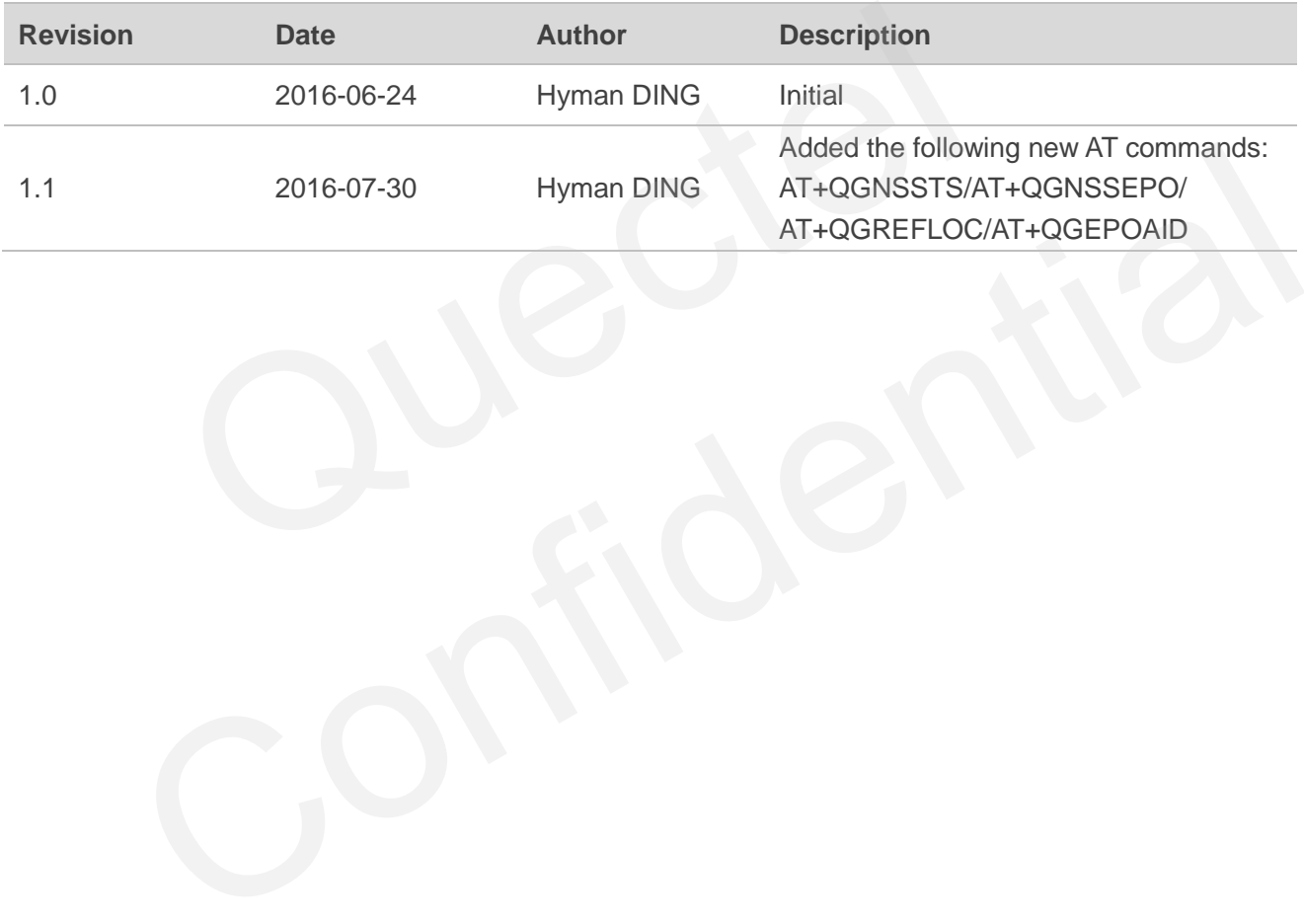

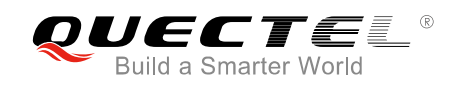

#### <span id="page-3-0"></span>**Contents**

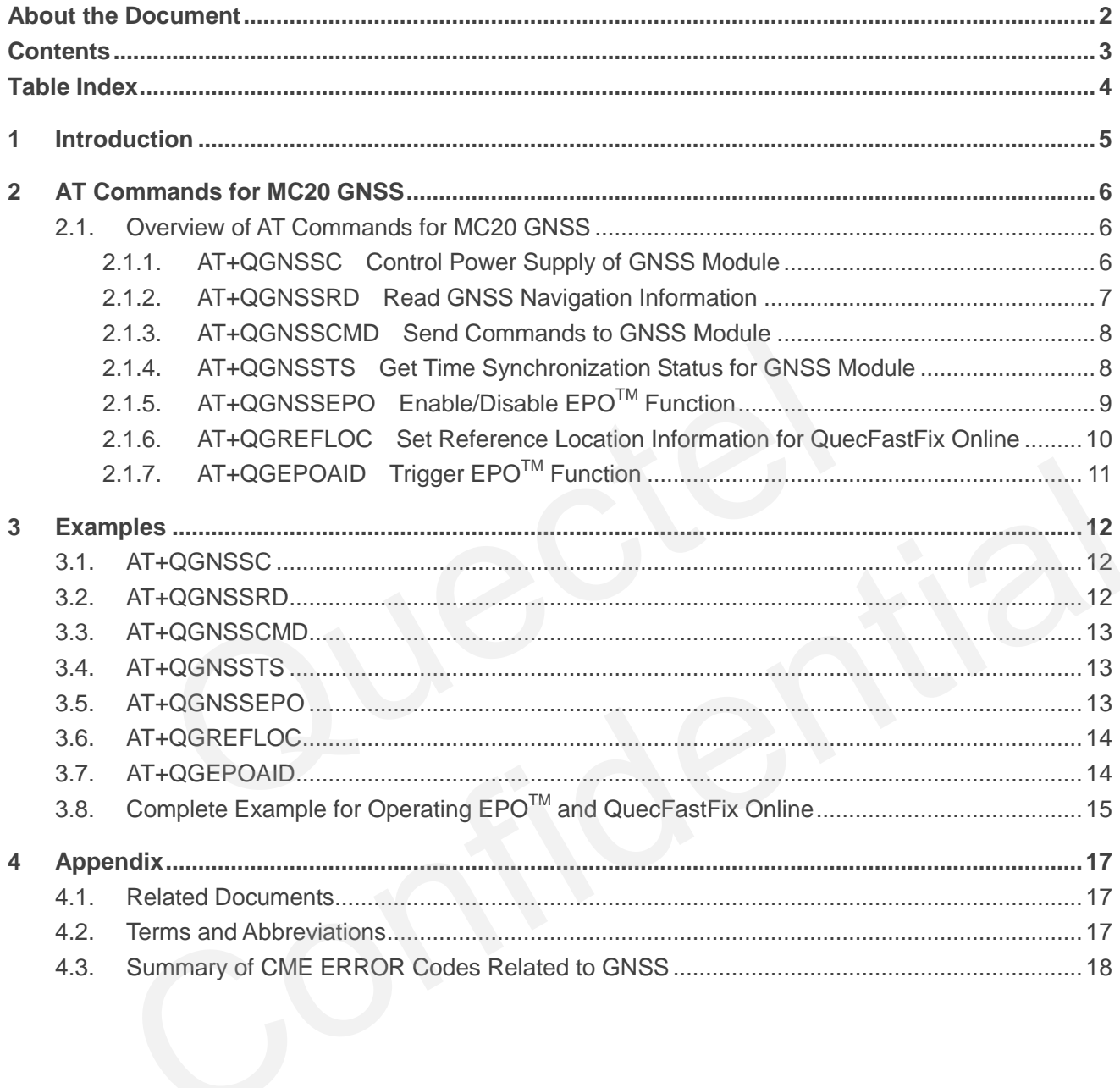

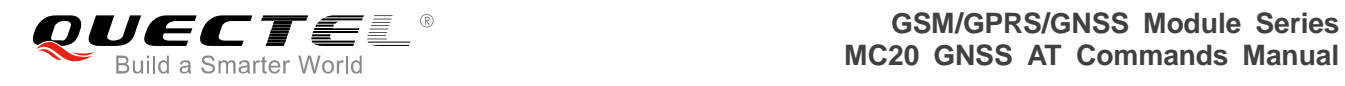

#### <span id="page-4-0"></span>**Table Index**

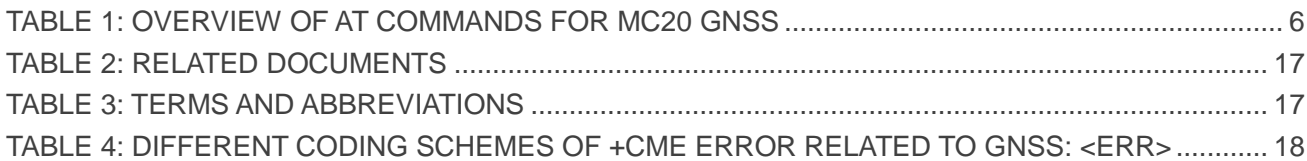

<span id="page-5-0"></span>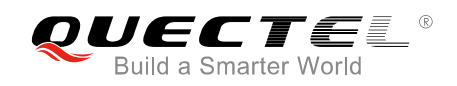

## **1 Introduction**

GNSS, a featured function embedded in Quectel MC20 module, can help customers get the current accurate coordinates, high precision time, etc.

MC20 integrates both GNSS and GSM engines which can work as a whole (all-in-one solution) unit or work independently (stand-alone solution) according to customer demands. In all-in-one solution, the internal GNSS module can be regarded as a peripheral of the whole unit, and is completely controlled by the GSM module, including power supply, UART communication, etc. In stand-alone solution, the internal GNSS module and the GSM module work independently, and the GNSS has to be controlled separately.

Including power supply, UART communication, etc. In stand-alone<br>and the GSM module work independently, and the GNSS has to be controlled work independently, and the GNSS has to be controlled work independently, and the GNS

<span id="page-6-0"></span>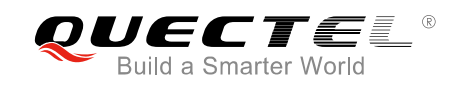

## **2 AT Commands for MC20 GNSS**

#### <span id="page-6-1"></span>**2.1. Overview of AT Commands for MC20 GNSS**

The commands below are effective only in all-in-one solution.

#### **Table 1: Overview of AT Commands for MC20 GNSS**

<span id="page-6-3"></span>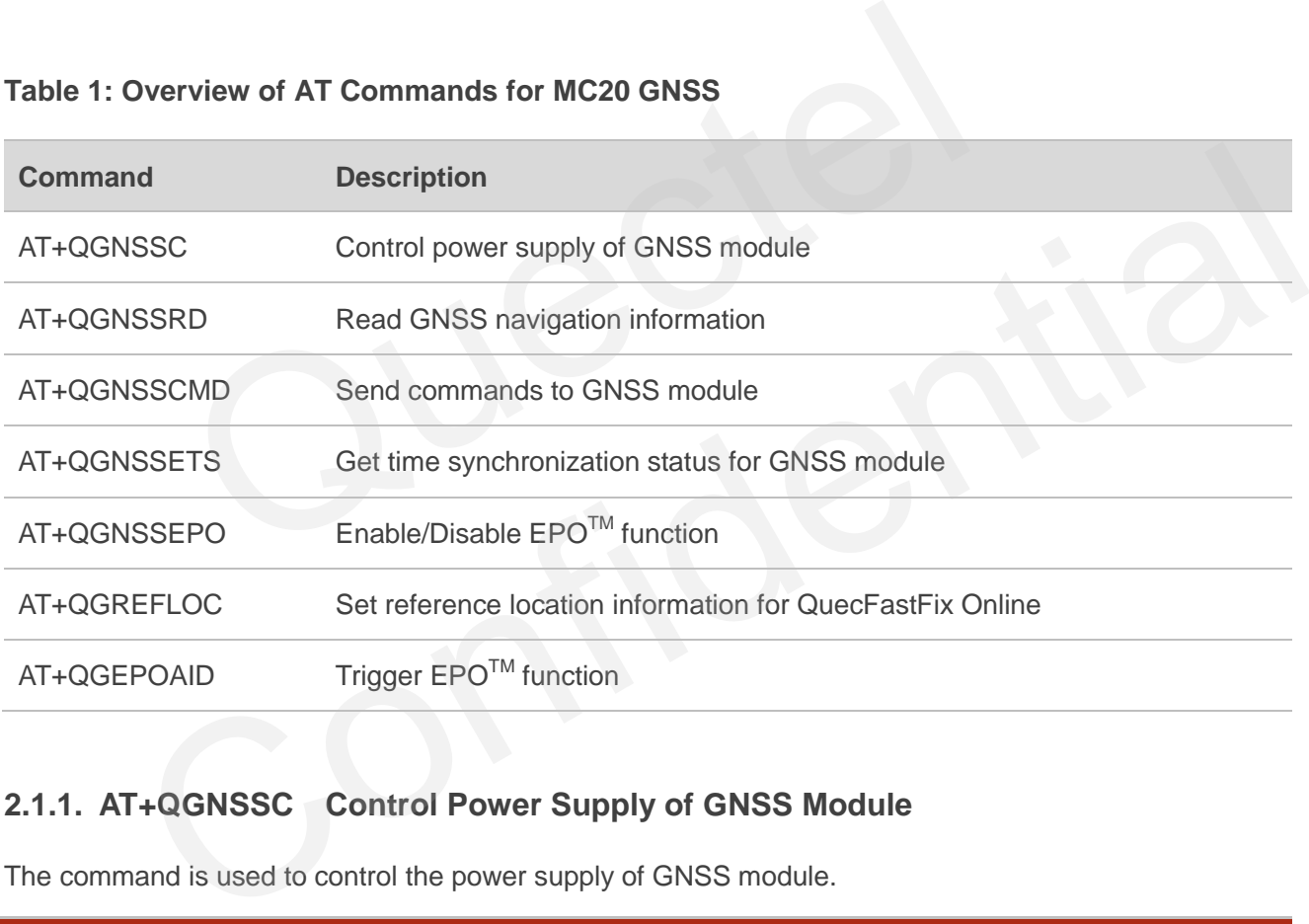

#### <span id="page-6-2"></span>**2.1.1. AT+QGNSSC Control Power Supply of GNSS Module**

The command is used to control the power supply of GNSS module.

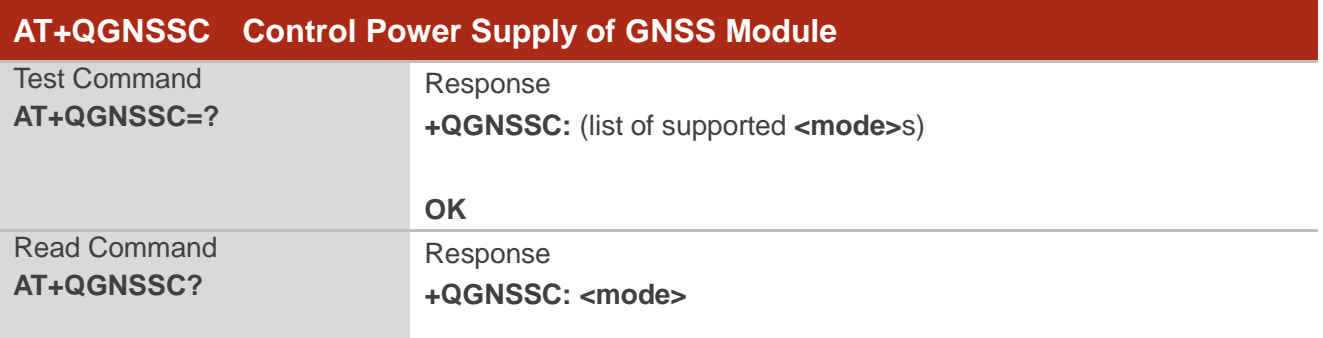

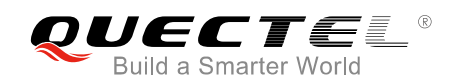

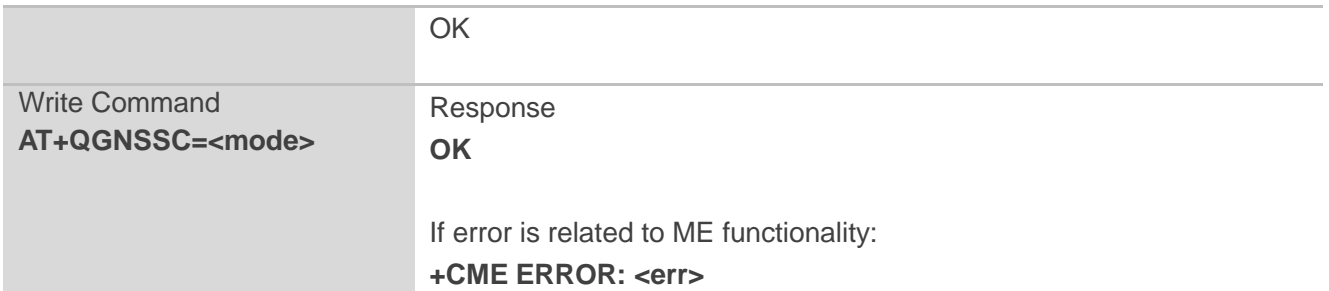

#### **Parameter**

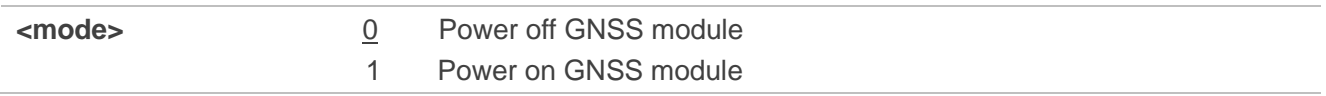

In stand-alone solution, the power supply of GNSS is controlled by an external circuit rather than the PIN GPS\_VCC\_EN. In such case, command **AT+QGNSSC** cannot be used and thus can be ignored.

#### <span id="page-7-0"></span>**2.1.2. AT+QGNSSRD Read GNSS Navigation Information**

The command is used to get the GNSS navigation information.

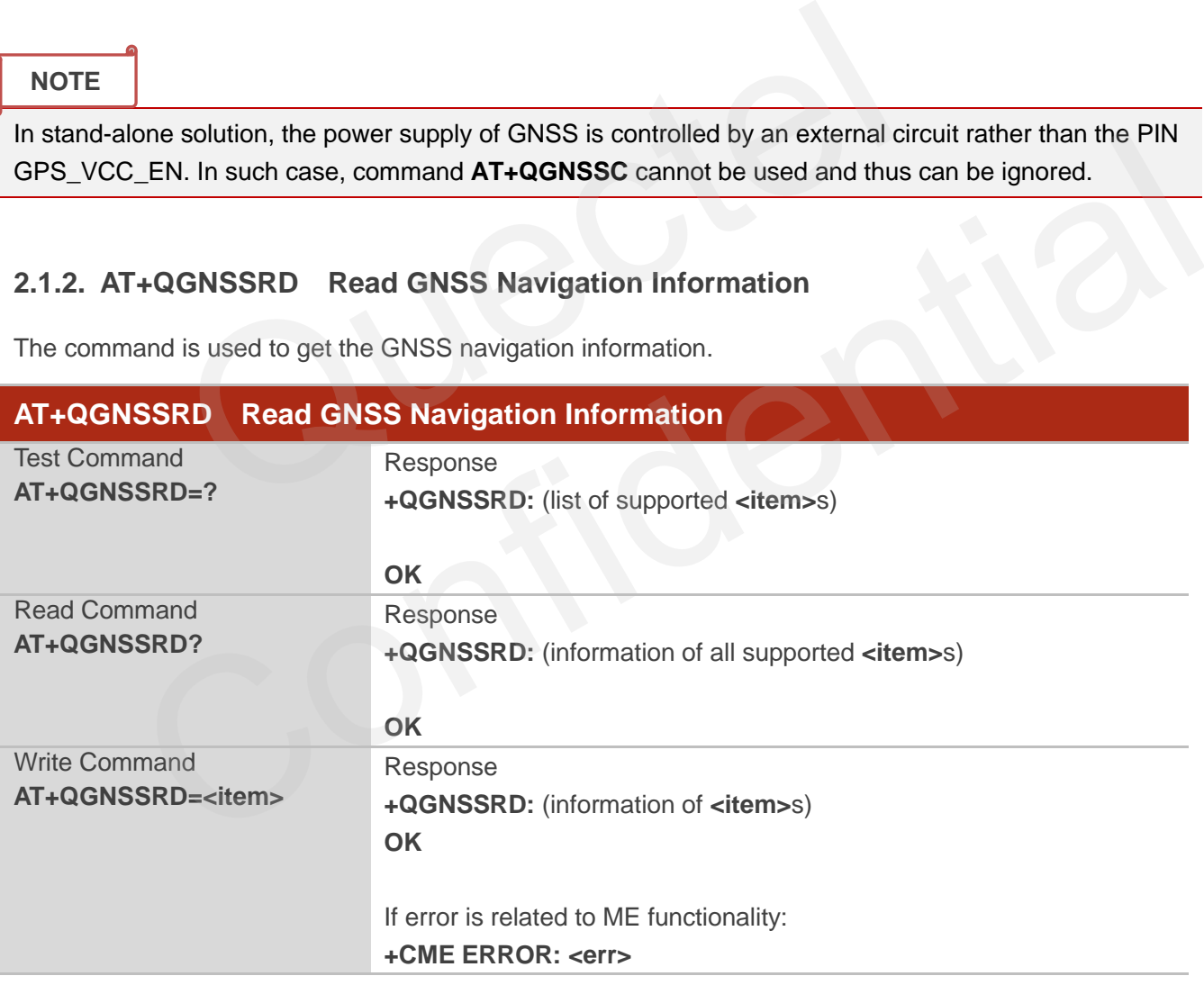

#### **Parameter**

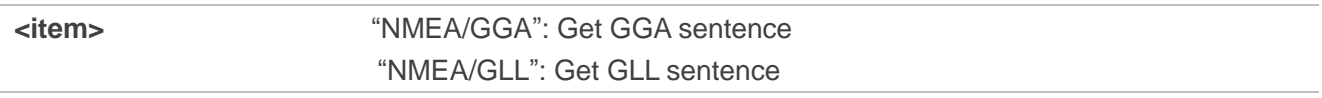

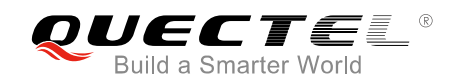

 "NMEA/GSA": Get GSA sentence "NMEA/GSV": Get GSV sentence "NMEA/RMC": Get RMC sentence "NMEA/VTG": Get VTG sentence

#### <span id="page-8-0"></span>**2.1.3. AT+QGNSSCMD Send Commands to GNSS Module**

The command is used to send commands to GNSS module, which allows customers to optionally use some functions to meet application demands.

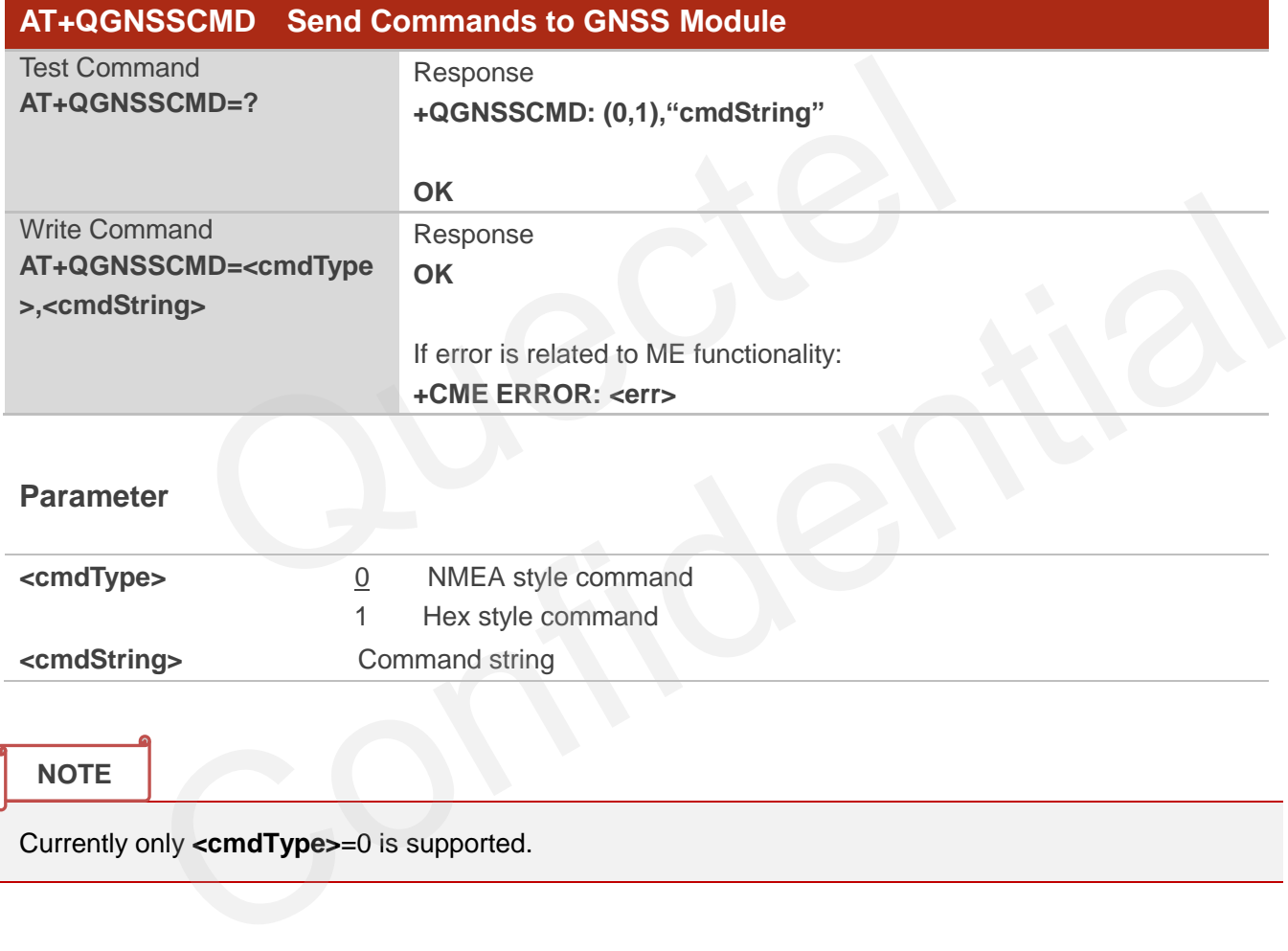

#### <span id="page-8-1"></span>**2.1.4. AT+QGNSSTS Get Time Synchronization Status for GNSS Module**

The command is used to get time synchronization status for GNSS module. Time plays a very important role in EPO<sup>™</sup> function.

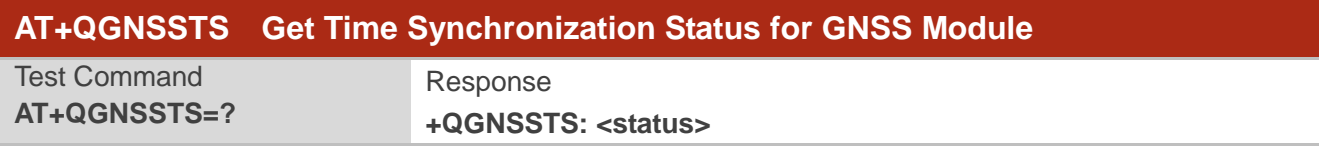

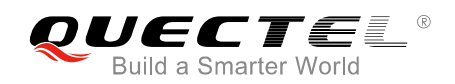

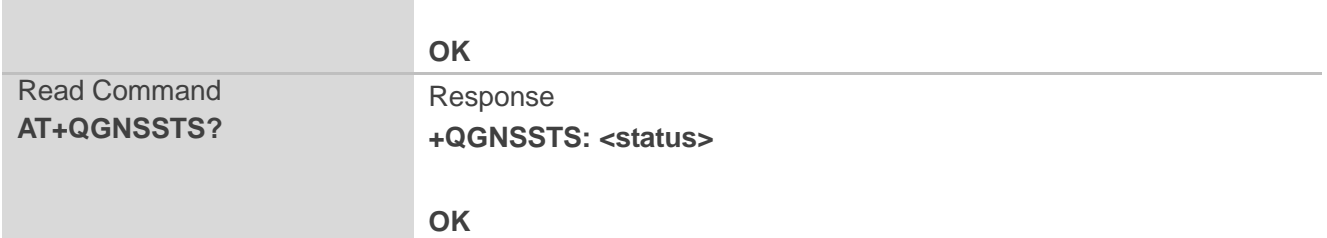

#### **Parameter**

| <status></status> | Time is not synchronized          |
|-------------------|-----------------------------------|
|                   | Time is synchronized successfully |

**NOTE**

Exact time is very important to  $EPO^{TM}$  function. So customers must ensure the time is valid before using EPO<sup>™</sup> function.

### <span id="page-9-0"></span>**2.1.5. AT+QGNSSEPO Enable/Disable EPOTM Function**

The command is used to enable or disable  $EPO^{TM}$  function.

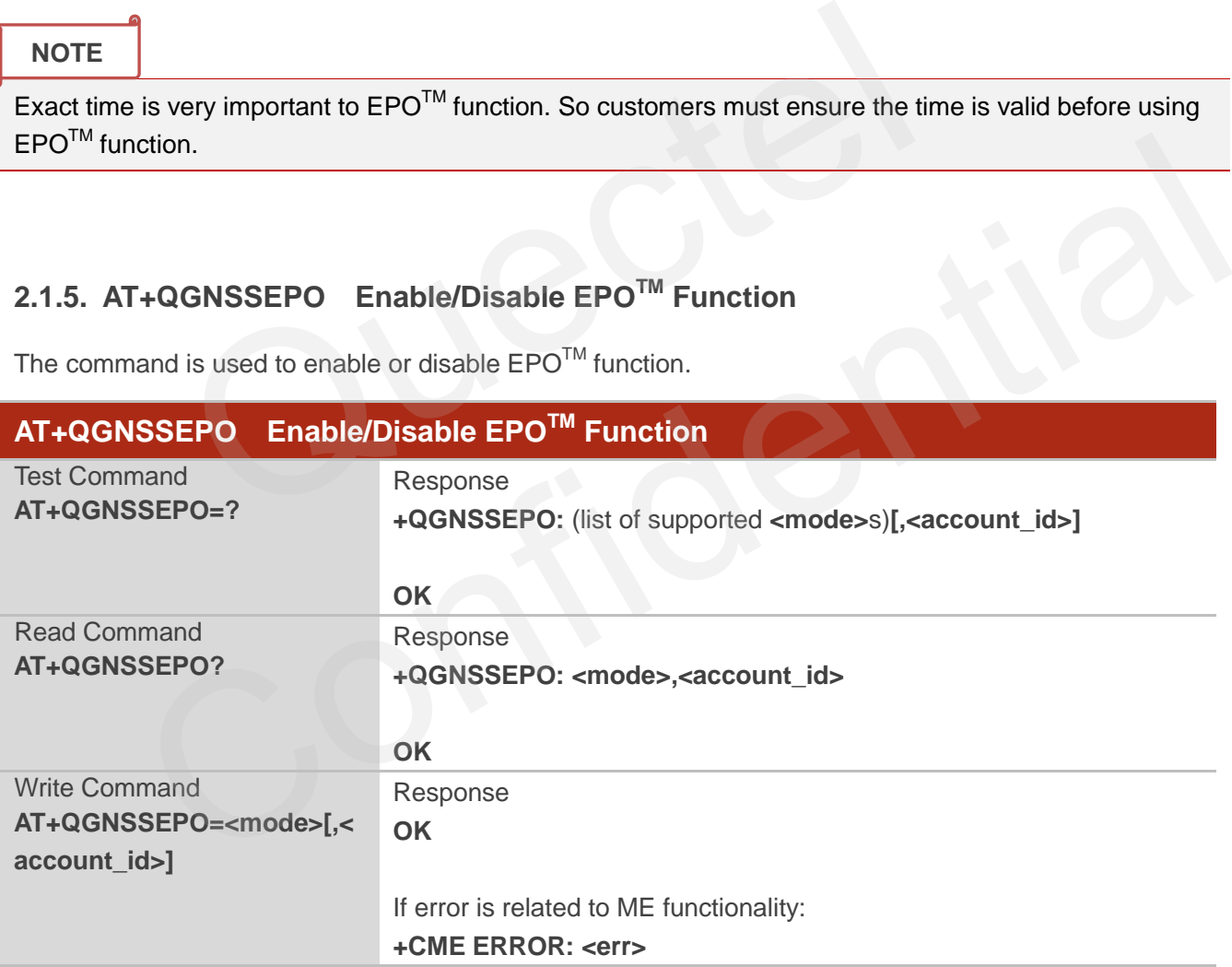

#### **Parameter**

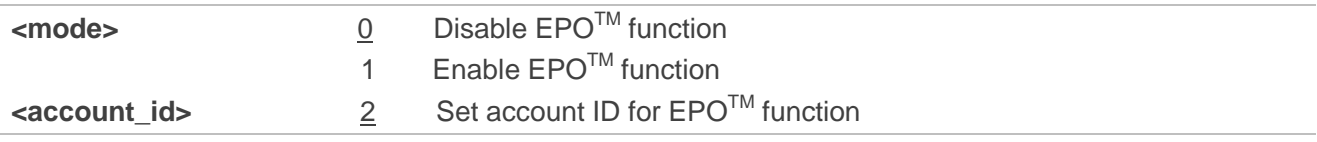

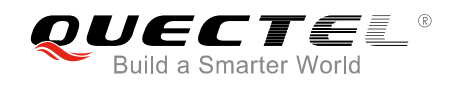

#### **NOTE**

The parameter **<account\_id>** only supports 2. It can be omitted when input, and in this case, 2 will be used as the default value.

#### <span id="page-10-0"></span>**2.1.6. AT+QGREFLOC Set Reference Location Information for QuecFastFix Online**

The command is used to set reference location information for QuecFastFix Online function.

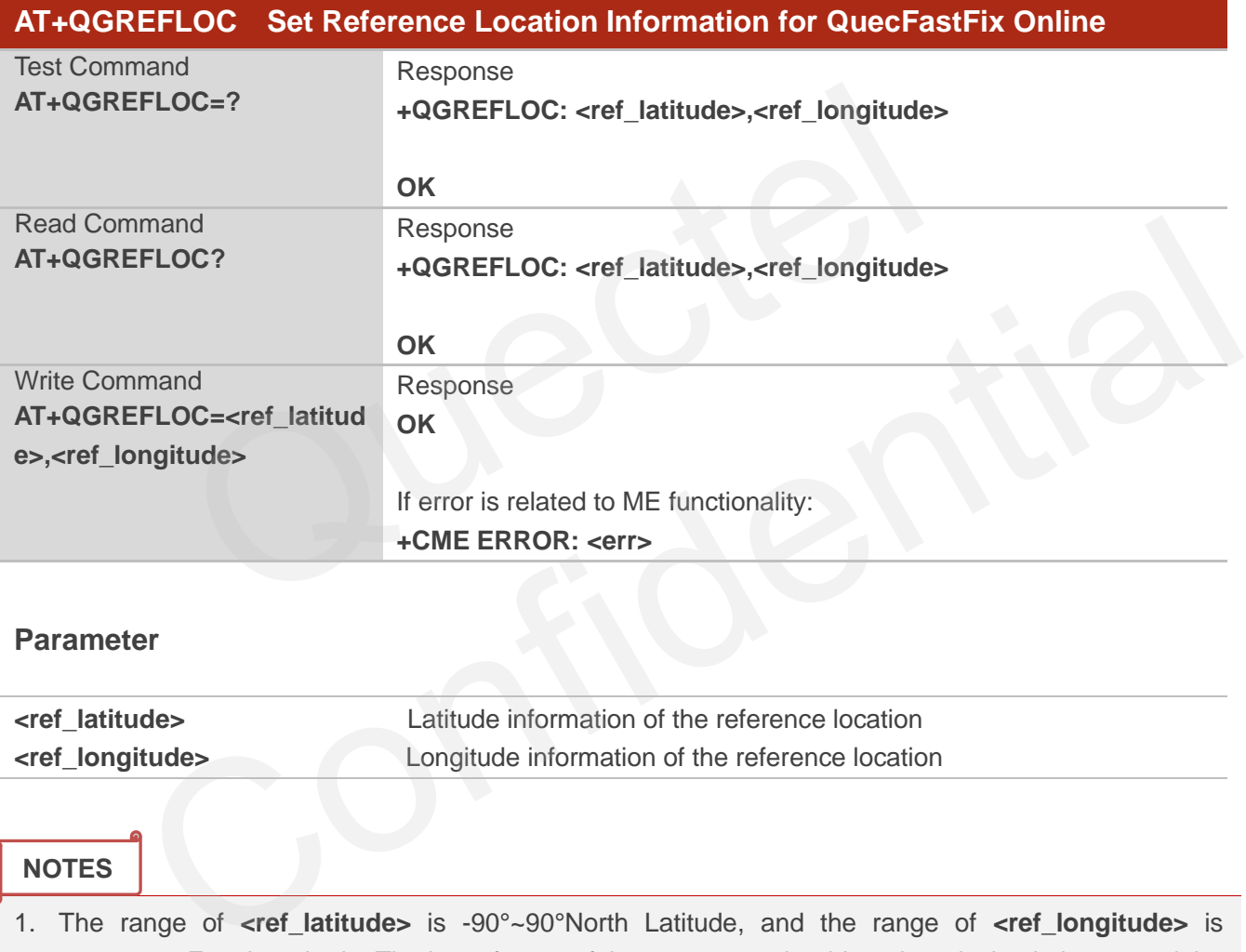

#### **Parameter**

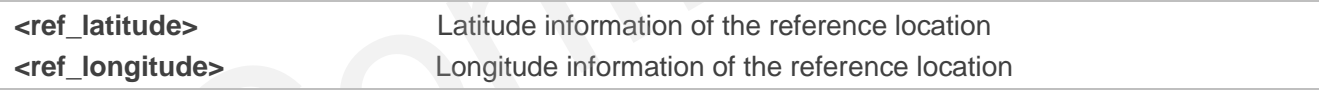

#### **NOTES**

- 1. The range of **<ref\_latitude>** is -90°~90°North Latitude, and the range of **<ref\_longitude>** is -180°~180 East Longitude. The input format of the parameter should retain 6 decimal places, and the unit is degree.
- 2. The command works for QuecFastFix Online function and should be set before executing **AT+QGNSSEPO=1**.

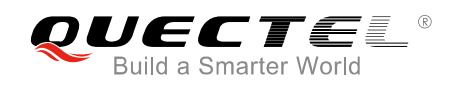

#### <span id="page-11-0"></span>**2.1.7. AT+QGEPOAID Trigger EPOTM Function**

The command is used to trigger EPO™ function.

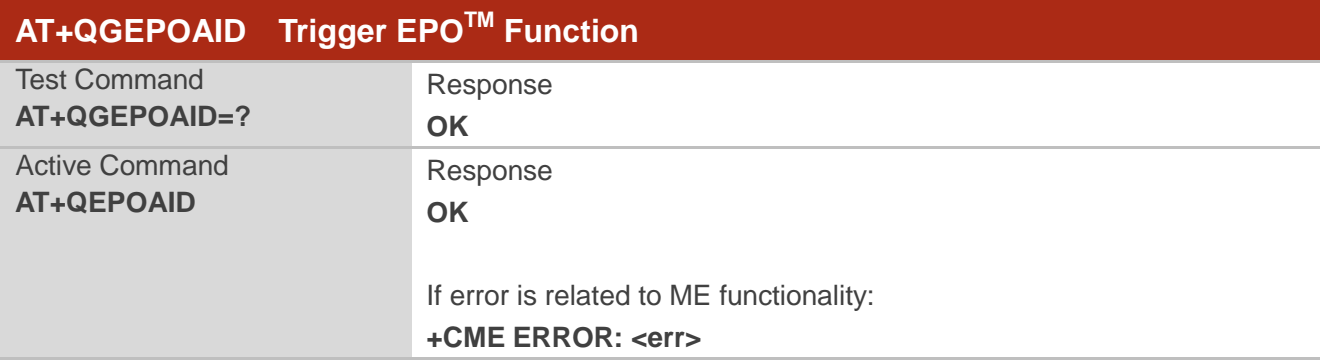

#### **NOTES**

- 1. If GNSS is powered on already, customers could use this command to trigger EPO™ function after executing **AT+QGNSSEPO=1**.
- 2. If execute **AT+QGNSSEPO=1** first and then power on GNSS, executing this command will not trigger EPOTM function.

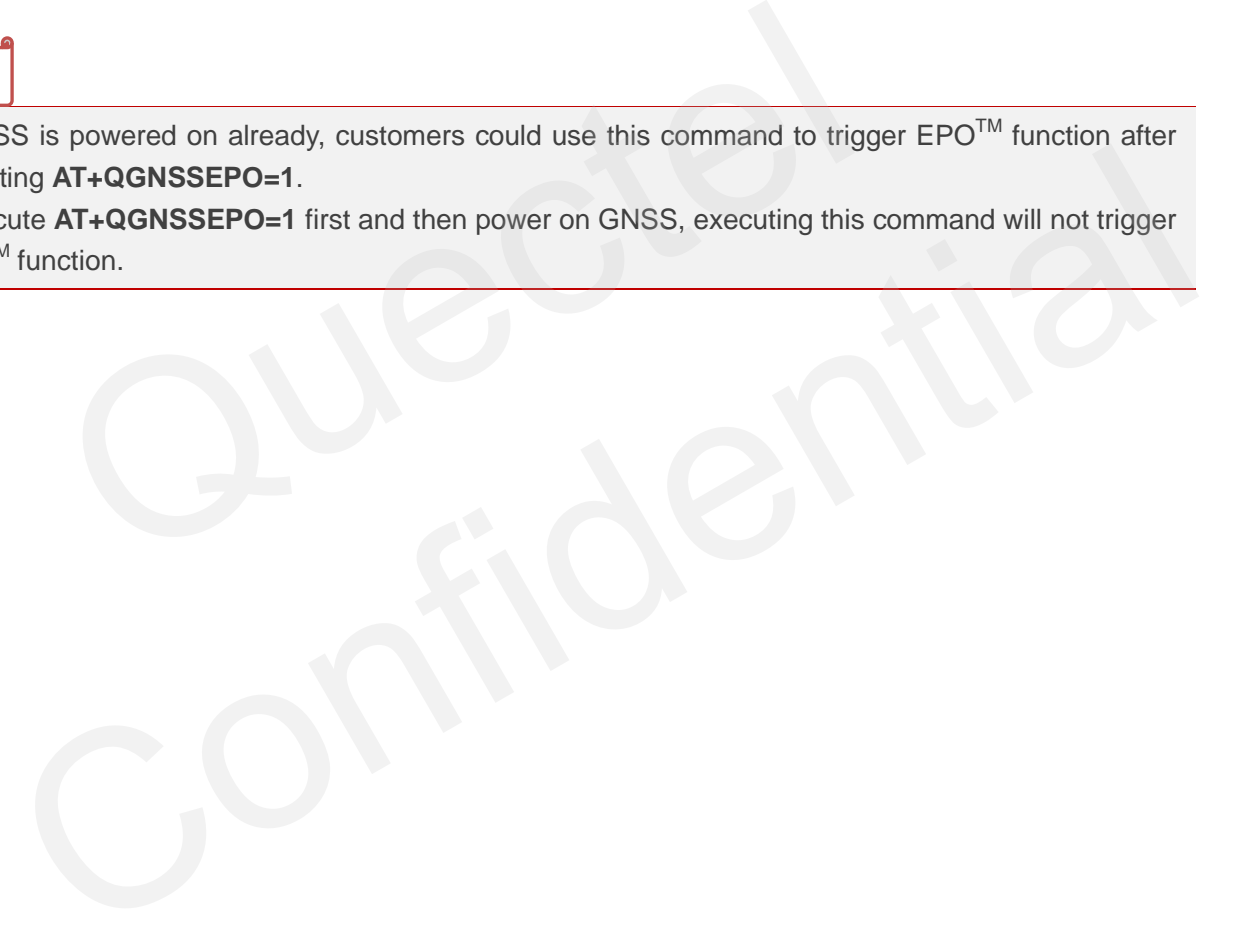

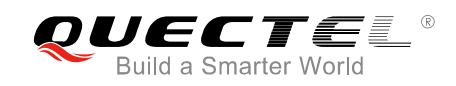

<span id="page-12-0"></span>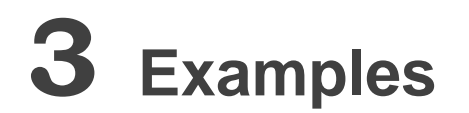

#### <span id="page-12-1"></span>**3.1. AT+QGNSSC**

**OK AT+QGNSSC=1** // Power on GNSS **OK**

**AT+QGNSSC?** // Query GNSS power status **+QGNSSC: 0** // GNSS powered off

#### <span id="page-12-2"></span>**3.2. AT+QGNSSRD**

**AT+QGNSSRD?** // Inquire GNSS NMEA sentence **+QGNSSRD: \$GNRMC,033836.000,A,3150.8272,N,11711.9889,E,0.00,140.50,140716,,,D\*72 \$GNVTG,140.50,T,,M,0.00,N,0.00,K,D\*26 \$GNGGA,033836.000,3150.8272,N,11711.9889,E,2,10,0.96,166.6,M,0.0,M,,\*4A \$GPGSA,A,3,28,16,09,27,08,07,30,,,,,,1.52,0.96,1.17\*01 \$BDGSA,A,3,04,07,10,,,,,,,,,,1.52,0.96,1.17\*1F \$GPGSV,3,1,10,08,64,016,51,07,61,300,28,42,42,134,34,30,34,315,42\*7E \$GPGSV,3,2,10,27,32,043,45,16,25,085,43,09,17,227,39,28,08,294,30\*7D \$GPGSV,3,3,10,26,02,102,,193,,,\*76 \$BDGSV,3,1,09,10,76,324,44,08,76,235,,07,73,125,44,15,48,226,28\*6A \$BDGSV,3,2,09,01,47,141,27,12,41,240,27,02,38,231,,04,32,119,39\*69 \$BDGSV,3,3,09,05,18,252,27\*5D \$GNGLL,3150.8272,N,11711.9889,E,033836.000,A,D\*40** =1<br>
// Power on GNSS<br> **GNSSRD**<br>
2?<br>
5GNRMC,033836.000,A,3150.8272,N,11711.9889,E,0.00,140.50,1407<br>
50,T,,M,0.00,N,0.00,K,D\*26<br>
836.000,3150.8272,N,11711.9889,E,2,10,0.96,166.6,M,0.0,M,,\*4A<br>
28,16,09,27,08,07,30,,,,,,1.52,0 +QGNSSRD<br>
// Inquire GNSS NMEA sentence<br>
2D: \$GNRMC,033836.000,A,3150.8272,N,11711.9889,E,0.00,140.50,140716,,,D\*72<br>
140.50,T,,M,0.00,N,0.00,K,D\*26<br>
033836.000,3150.8272,N,11711.9889,E,2,10,0.96,166.6,M,0.0,M,,\*4A<br>
A,3,28,

#### **OK**

**AT+QGNSSRD="NMEA/RMC"** // Inquire RMC information **+QGNSSRD: \$GNRMC,033837.000,A,3150.8272,N,11711.9889,E,0.00,140.50,140716,,,D\*73**

#### **OK**

**AT+QGNSSRD="NMEA/GSA"** // Inquire GSA information **+QGNSSRD: \$GPGSA,A,3,28,16,09,27,08,07,30,,,,,,1.52,0.96,1.17\*01 \$BDGSA,A,3,04,07,10,,,,,,,,,,1.52,0.96,1.17\*1F**

**OK**

**AT+QGNSSRD?** // Inquire GNSS NMEA sentence

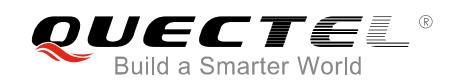

**+QGNSSRD: \$GNRMC,033839.000,A,3150.8272,N,11711.9889,E,0.00,140.50,140716,,,D\*7D \$GNVTG,140.50,T,,M,0.00,N,0.00,K,D\*26 \$GNGGA,033839.000,3150.8272,N,11711.9889,E,2,10,0.96,166.6,M,0.0,M,,\*45 \$GPGSA,A,3,28,16,09,27,08,07,30,,,,,,1.52,0.96,1.17\*01 \$BDGSA,A,3,04,07,10,,,,,,,,,,1.52,0.96,1.17\*1F \$GPGSV,3,1,10,08,64,016,51,07,61,300,26,42,42,134,34,30,34,315,42\*70 \$GPGSV,3,2,10,27,32,043,46,16,25,085,43,09,16,226,39,28,08,294,30\*7E \$GPGSV,3,3,10,26,02,102,,193,,,\*76 \$BDGSV,3,1,09,10,76,324,44,08,76,235,,07,73,125,44,15,48,226,28\*6A \$BDGSV,3,2,09,01,47,141,27,12,41,240,27,02,38,231,,04,32,119,39\*69 \$BDGSV,3,3,09,05,18,252,27\*5D \$GNGLL,3150.8272,N,11711.9889,E,033839.000,A,D\*4F**

**OK**

#### **3.3. AT+QGNSSCMD**

```
AT+QGNSSCMD=0,"$PMTK605*31" // Inquire GNSS version information
OK
                   GNSSCMD<br>
MD=0,"$PMTK605*31" // Inquire GNSS version information<br>
1: $PMTK705,AXN_3.82_3333_16051101,0001,MC20-GNSS,1.0*2A<br>
GNSSTS
```
**+QGNSSCMD: \$PMTK705,AXN\_3.82\_3333\_16051101,0001,MC20-GNSS,1.0\*2A**

#### <span id="page-13-1"></span>**3.4. AT+QGNSSTS**

**AT+QGNSSTS=?** // Test command **+QGNSSTS: (0,1)**

**OK**

<span id="page-13-0"></span>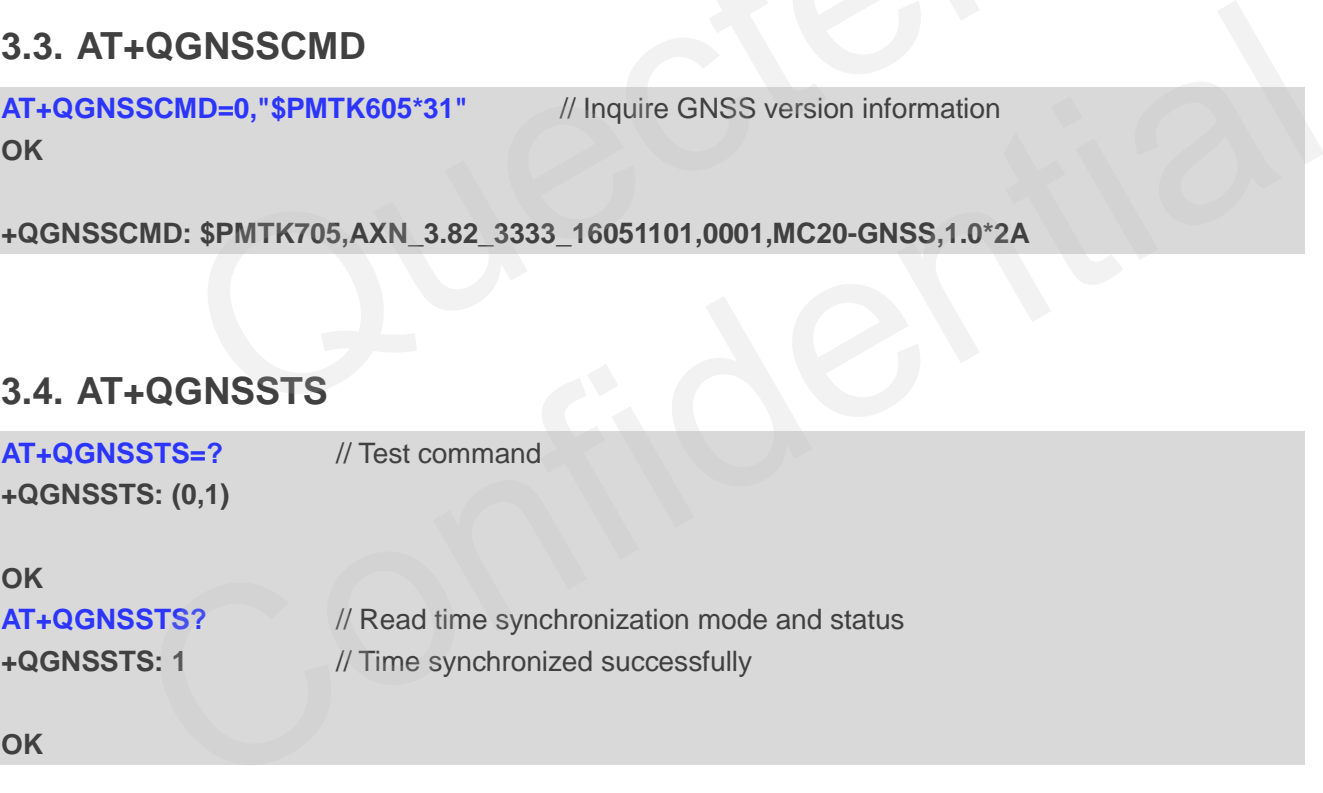

**OK**

#### <span id="page-13-2"></span>**3.5. AT+QGNSSEPO**

**AT+QGNSSEPO=?** // Test command **+QGNSSEPO: (0,1)[,<account\_id>]**

**OK AT+CREG?;+CGREG?** // Check network status **+CREG: 0,1**

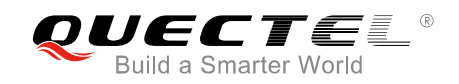

#### **+CGREG: 0,1**

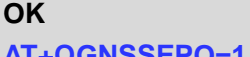

**AT+QGNSSEPO=1** // Enable EPOTM function

**OK**

**AT+QGNSSEPO?** //Read EPO<sup>™</sup> status **+QGNSSEPO: 1,2**

**OK**

#### **3.6. AT+QGREFLOC**

**AT+QGREGLOC=?** // Test command **+QGREFLOC: <ref\_latitude>,<ref\_longitude>**

<span id="page-14-0"></span>**OK AT+QGREFLOC=31.507985,117.119750 OK** GREFLOC<br>
OC=? // Test command<br>
: <ref\_latitude>,<ref\_longitude><br>
OC=31.507985,117.119750<br>
GEPOAID<br>
=1 // Power on GNSS

### <span id="page-14-1"></span>**3.7. AT+QGEPOAID**

**AT+QGNSSC=1** // Power on GNSS **OK AT+CREG?;+CGREG?** // Check network status **+CREG: 0,1 +CGREG: 0,1 OK AT+QGNSSTS?** // Inquire time synchronization status **+QGNSSTS: 1 OK** OC: <ref\_latitude>,<ref\_longitude><br>
EFLOC=31.507985,117.119750<br>
SCC=1 // Power on GNSS<br>
SCC=1 // Check network status<br>
1,1<br>
0,1<br>
STS:2 // Check network status<br>
STS:2 // Check network status<br>
STS:2 // Inquire time synchroni

**AT+QGNSSEPO=1 OK AT+QGEPOAID OK**

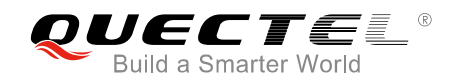

## <span id="page-15-0"></span>**3.8. Complete Example for Operating EPOTM and QuecFastFix Online**

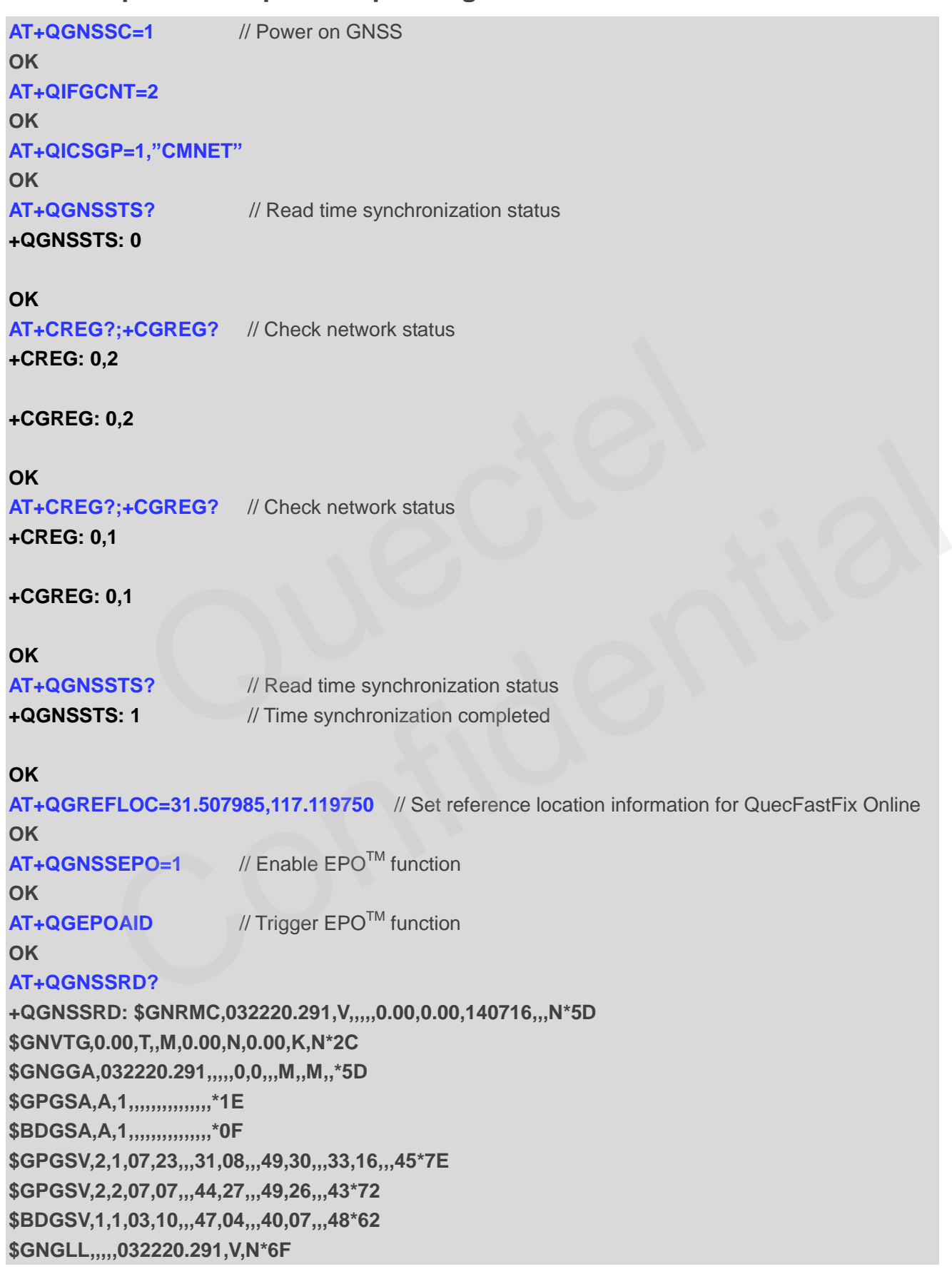

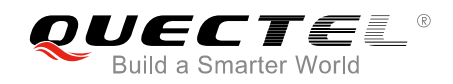

#### **OK**

#### **AT+QGNSSRD?**

**+QGNSSRD: \$GNRMC,032221.301,V,,,,,0.00,0.00,140716,,,N\*54 \$GNVTG,0.00,T,,M,0.00,N,0.00,K,N\*2C \$GNGGA,032221.301,,,,,0,0,,,M,,M,,\*54 \$GPGSA,A,1,,,,,,,,,,,,,,,\*1E \$BDGSA,A,1,,,,,,,,,,,,,,,\*0F \$GPGSV,2,1,07,23,,,31,08,,,49,30,,,33,16,,,45\*7E \$GPGSV,2,2,07,07,,,44,27,,,49,26,,,43\*72 \$BDGSV,1,1,03,10,,,47,04,,,40,07,,,48\*62 \$GNGLL,,,,,032221.301,V,N\*66**

#### **OK …**

#### **AT+QGNSSRD?**

**+QGNSSRD: \$GNRMC,032225.306,A,3150.7859,N,11711.9215,E,0.06,204.08,140716,,,A\*70 \$GNVTG,204.08,T,,M,0.06,N,0.11,K,A\*2B \$GNGGA,032225.306,3150.7859,N,11711.9215,E,1,9,1.54,35.0,M,0.0,M,,\*40 \$GPGSA,A,3,08,30,16,07,27,26,,,,,,,1.75,1.54,0.83\*00 \$BDGSA,A,3,10,04,07,,,,,,,,,,1.75,1.54,0.83\*19 \$GPGSV,3,1,09,08,70,004,49,07,55,309,44,42,45,141,,27,38,040,49\*7D \$GPGSV,3,2,09,16,28,079,45,30,28,317,31,26,06,096,43,193,,,\*7C \$GPGSV,3,3,09,23,,,28\*7B \$BDGSV,1,1,03,07,74,113,48,10,74,329,47,04,32,119,40\*51 \$GNGLL,3150.7859,N,11711.9215,E,032225.306,A,A\*4A** D?<br>\$GNRMC,032225.306,A,3150.7859,N,11711.9215,E,0.06,204.08,1407<br>08,T,,M,0.06,N,0.11,K,A\*2B<br>225.306,3150.7859,N,11711.9215,E,1,9,1.54,35.0,M,0.0,M,,\*40<br>08,30,16,07,27,26,,,,,,,1.75,1.54,0.83\*00<br>10,04,07,,,,,,,,,,1.75,1.54, RD: \$GNRMC,032225.306,A,3150.7859,N,11711.9215,E,0.06,204.08,140716,,A\*70<br>034.08,T,M,0.06,N,0.11,K,A\*2B<br>032225.306,3150.7859,N,11711.9215,E,1,9,1.54,35.0,M,0.0,M,,\*40<br>A,3,08,30,16,07,27,26,,,,,,175,1.54,0.83\*00<br>A,3,10,04,0

#### **OK**

#### **AT+QGNSSRD?**

**+QGNSSRD: \$GNRMC,032225.306,A,3150.7859,N,11711.9215,E,0.06,204.08,140716,,,A\*70 \$GNVTG,204.08,T,,M,0.06,N,0.11,K,A\*2B \$GNGGA,032225.306,3150.7859,N,11711.9215,E,1,9,1.54,35.0,M,0.0,M,,\*40 \$GPGSA,A,3,08,30,16,07,27,26,,,,,,,1.75,1.54,0.83\*00 \$BDGSA,A,3,10,04,07,,,,,,,,,,1.75,1.54,0.83\*19 \$GPGSV,3,1,09,08,70,004,49,07,55,309,44,42,45,141,,27,38,040,49\*7D \$GPGSV,3,2,09,16,28,079,45,30,28,317,31,26,06,096,43,193,,,\*7C \$GPGSV,3,3,09,23,,,28\*7B \$BDGSV,1,1,03,07,74,113,48,10,74,329,47,04,32,119,40\*51 \$GNGLL,3150.7859,N,11711.9215,E,032225.306,A,A\*4A**

#### **OK**

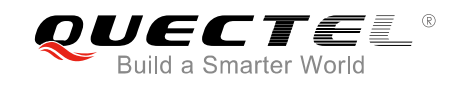

<span id="page-17-0"></span>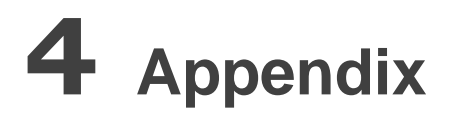

#### <span id="page-17-1"></span>**4.1. Related Documents**

#### <span id="page-17-3"></span>**Table 2: Related Documents**

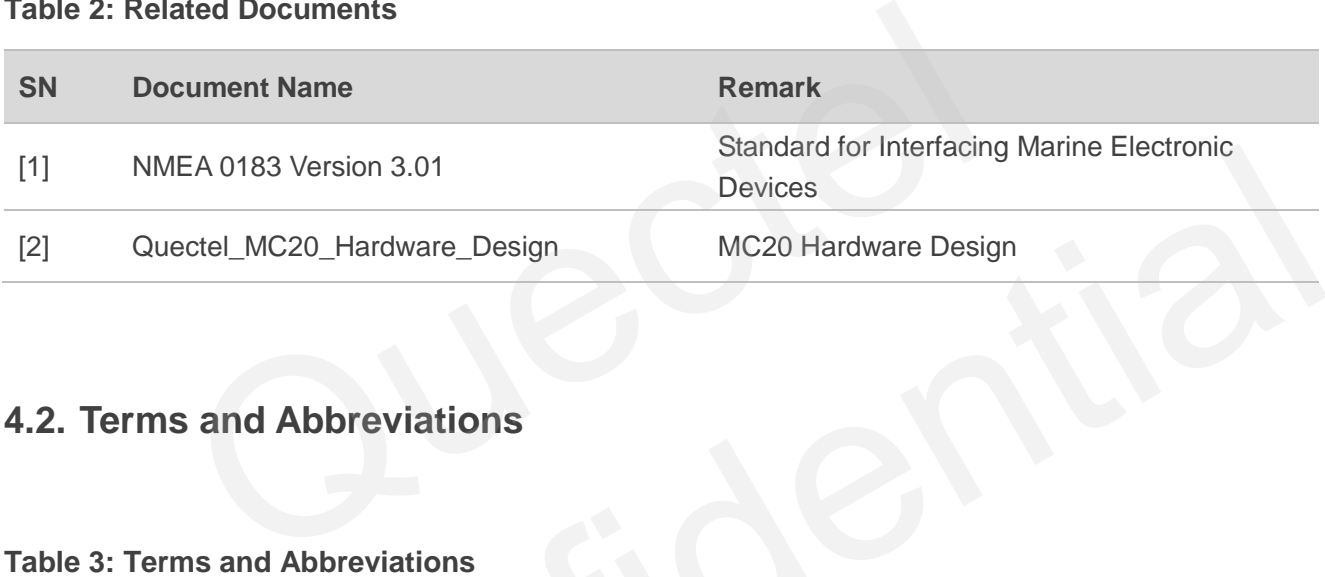

#### <span id="page-17-2"></span>**4.2. Terms and Abbreviations**

#### <span id="page-17-4"></span>**Table 3: Terms and Abbreviations**

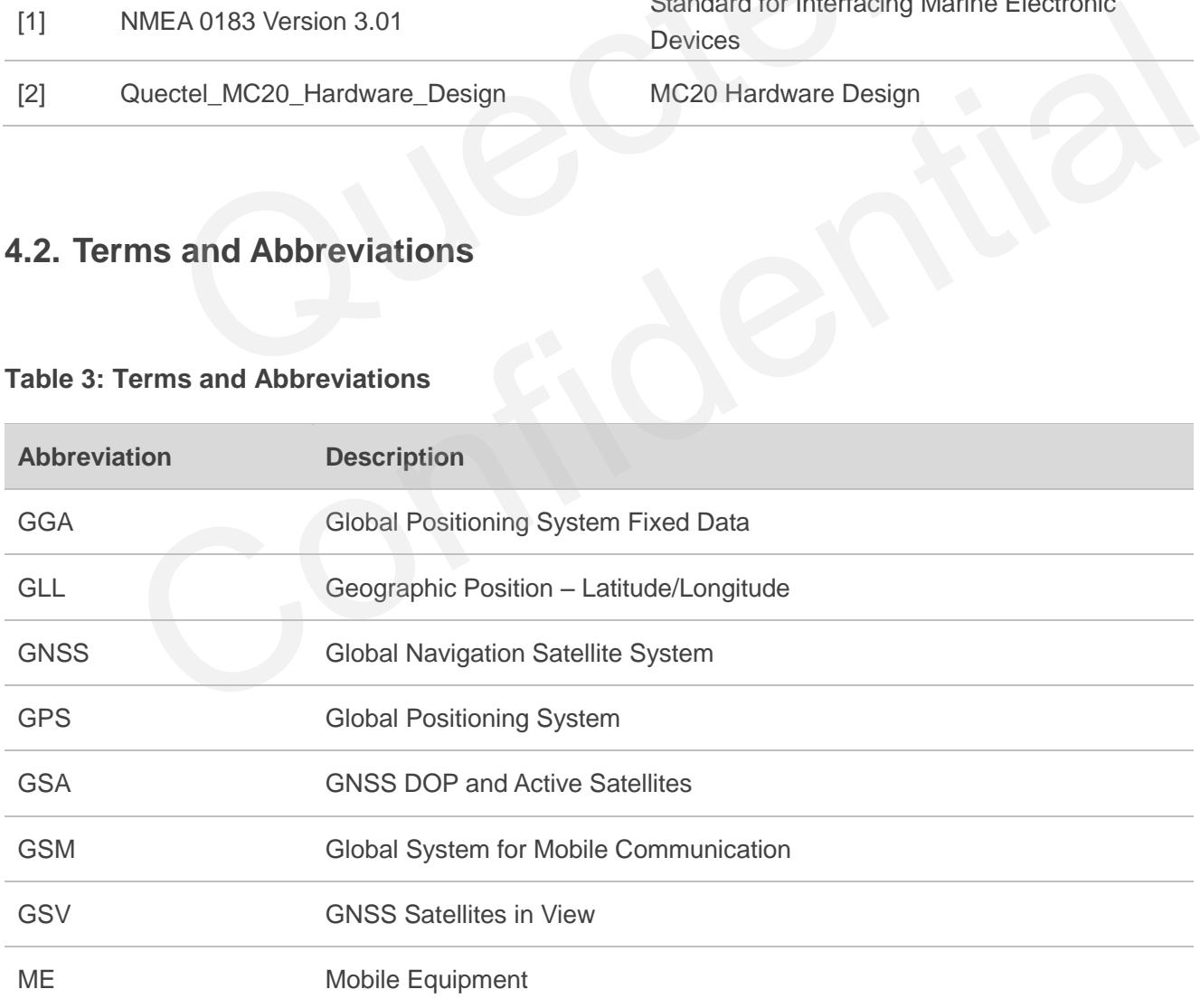

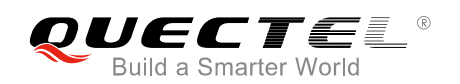

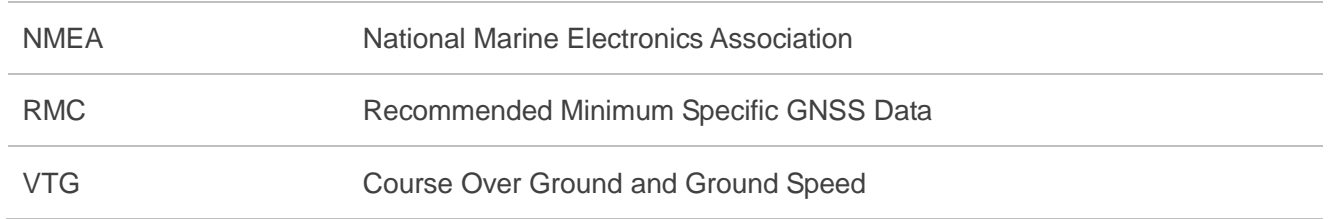

## <span id="page-18-0"></span>**4.3. Summary of CME ERROR Codes Related to GNSS**

#### <span id="page-18-1"></span>**Table 4: Different Coding Schemes of +CME ERROR Related to GNSS: <err>**

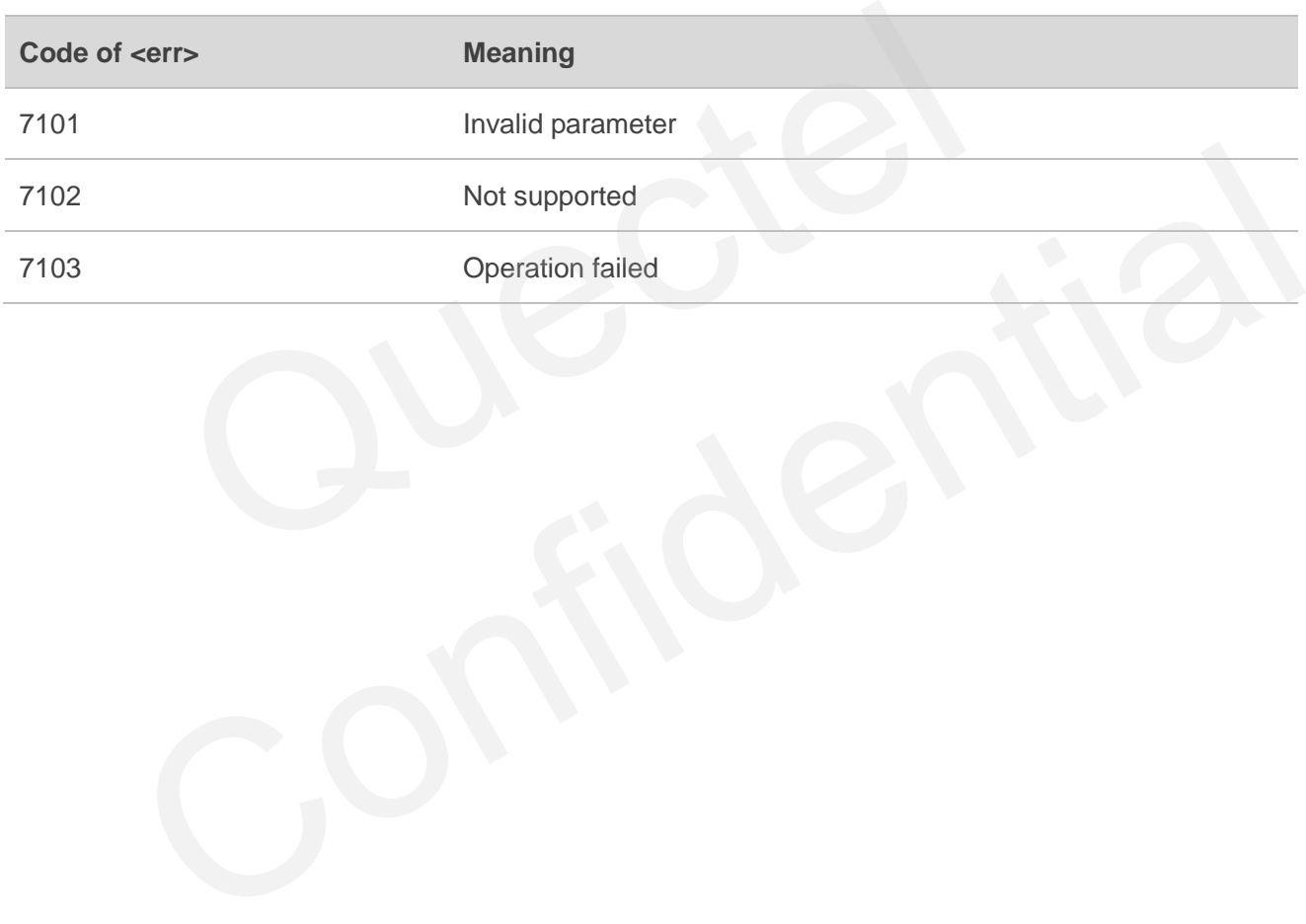